# **Utilizando o Snapper para controlar snapshots em partições Btrfs**

## **Que raios é Btrfs**

O sistema de arquivos Btrfs é uma alternativa ao tradicional Ext4. Enquanto o Ext4 é popularmente utilizado em distribuições Linux por sua robustez e confiabilidade, alguns sistemas de arquivos vem ganhando espaço em algumas distribuições por aplicarem novas funcionalidades ao sistema de arquivos. No caso do Btrfs, que se tornou o sistema de partições padrão do openSUSE (é possível escolher Ext4 ou outros formatos, porém o padrão que vem preenchido no instalador é o Btrfs), algumas das vantagens propostas incluem por exemplo a deduplicação de arquivos, a verificação e correção automática de arquivos e a criação de "snapshots", que seriam como uma cópia do sistema completo no instante que foi solicitado, tornando simples voltar o sistema ao estado anterior.

## **O que é o Snapper?**

Snapper é o programa que ajuda a controlar os snapshots do sistema e possui uma série de comandos e configurações para ajudar no manuseio… Com ele você pode configurar como os snapshots devem se comportar, quando limpar automaticamente os snapshots, mudar o sistema para um snapshot anterior, desfazer a mudança de um snapshot anterior, etc…

#### **Documentação**

Há uma página com a documentação e exemplos disponível em

[https://doc.opensuse.org/documentation/leap/reference/html/book.opensuse.reference/cha.snapper.ht](https://doc.opensuse.org/documentation/leap/reference/html/book.opensuse.reference/cha.snapper.html) [ml.](https://doc.opensuse.org/documentation/leap/reference/html/book.opensuse.reference/cha.snapper.html) O guia faz parte da documentação oficial do openSUSE, que nos últimos anos é a comunidade que tem mais participado ativamente do desenvolvimento do Btrfs.

#### **Problemas que podem ocorrer**

Cada snapshot pode utilizar um espaço adicional. Mesmo com a deduplicação de arquivos, se os arquivos de sistema mudarem muito frequentemente (muitas atualizações por exemplo), pode acabar que os snapshots acabem usando o disco todo. Na configuração padrão normalmente já estão excluídos diversos diretórios que não são essenciais para o sistema.

No caso de seu sistema raiz ficar cheio por conta de muitos snapshots, você pode manualmente remover alguns snapshots. Quanto mais antigo o snapshot, provavelmente que mais espaço será liberado.

Primeiro liste os snapshots com:

snapper list -a

Remova o snapshot desejado pelo número

snapper delete #NUMERO(S)#

**Pergunta:** posso danificar meu sistema fazendo isso? Os snapshots são como se fossem backups de rápida recuperação para caso você necessite voltar no tempo para desfazer alguma instalação/desinstalação/alteração do seu sistema. Se o seu sistema está funcionando corretamente e apenas falta espaço e você não pensa em voltar no tempo para desfazer alguma das últimas mudanças, não irá ocorrer problema nenhum, já que alguns subvolumes de configuração e de arquivos do usuário por padrão estão excluídos da ação do snapper. Você perderá apenas a chance de voltar no tempo para aquele snapshot específico que você quer deletar.

Em resumo, se seu sistema está funcionando bem nos últimos tempos, apague os snapshots mais velhos sem dó.

**Pergunta:** snapshots são backup? São parecidos, mas NÃO! Snapshots são dedicados para rápida recuperação em caso de problema no seu sistema. Digamos que você tem um computador que atualizou e algo deu errado e você quer desfazer. Ou trabalha com uma página web e quer mudar para o novo site, com possibilidade de voltar facilmente para o estado anterior em caso de falhas. Normalmente os snapshots ficam na mesma partição dos arquivos que serão afetados pelo snapshot e dependem do sistema de arquivos.

Já os backups são cópias do arquivo completas que em caso de falha crítica do sistema, será possível recuperá-los, mas para tanto, normalmente residem fora do sistema de arquivos, preferencialmente até fora do computador que tem os arquivos originais para o caso de falhas críticas (explosão, fogo, enchente, soterramento, e outros tipos de desgraças).

Alguns programas de backup chegam a utilizar mais ou menos a técnica dos snapshots, como por exemplo o Backintime. Nesse caso, ele mantém uma cópia do arquivo e a cada vez que roda, ele faz um "hardlink" dos arquivos que se mantiveram e faz uma nova cópia apenas dos arquivos que mudaram. Mas ainda assim, é um programa de backup, não um snapshot.

From: <https://wiki.ime.usp.br/> - **Wiki da Rede IME**

Permanent link: **<https://wiki.ime.usp.br/tutoriais:snapper?rev=1511780958>**

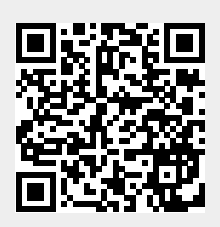

Last update: **2019-03-15 10:03**